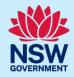

# How to enter the building work commencement information

Under the *Design and Building Practitioners Regulation 2021*, it is a requirement for a developer to complete the following information:

- Enter the building work commencement date.
- Nominate the registered building practitioners who will lodge the regulated designs and declarations on the NSW Planning Portal (the portal).
- Enter details of the registered design practitioners and the principal certifier.

Practitioner details and lodgement of the regulated designs may not be required if the building work is excluded from the *Design and Building Practitioners Act 2020*. Please check before indicating the building work is excluded as you may not be able to obtain your occupation certificate if NSW Fair Trading deem otherwise.

This information is captured on the building work commencement form which consists of 4 pages:

- 1. Development details
- 2. Practitioner details
- 3. Certifier details
- 4. Review and submit

For information on creating the building work case, please refer to the quick reference guide 'Developer – How to create a building work case'.

## Enter development details

This section will focus on page one of the building work commencement form, where the developer is required to:

- enter the estimated building work commencement date
- indicate if the building work is excluded from the regulations
- enter the development details
- indicate if encroaching ground anchors are involved on the development.

#### **Developer Account**

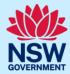

1. Click building work commencement from the actions menu on the building work case.

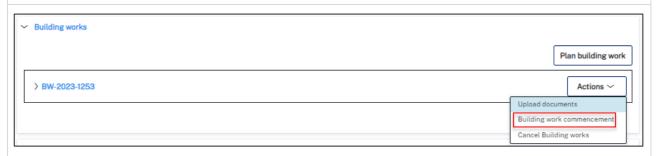

**Note**: The building work commencement form consists of four pages and most of the information is automatically populated from the DA (PAN case) or the CC/CDC case.

**2. Enter** the building work commencement date in the space provided.

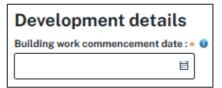

**Note**: Only enter a building work start date when the first construction certificate or complying development certificate has been issued. Ensure that the registered building practitioner has lodged the regulated designs and declaration prior to the date entered. This date reflects when building work under the CC or CDC is scheduled to start.

**3. Indicate** if the building work is excluded from the regulations.

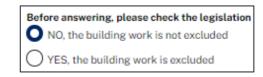

**Note**: In most cases, the building work is not excluded from the requirements of the *Design and Building Practitioners Act 2020*.

If no is selected, the developer must nominate registered practitioners on the following page.

**Note:** *Under the Design and Building Practitioners Regulation 2021,* Section 13 certain work is excluded from the definition of building work. This means that the development is not subject to obligations under the legislation to have registered practitioners and declared regulated designs.

If the developer indicates the building work is excluded from the Design and Building Practitioners Regulations, they will be required to select a reason for the building work being excluded.

If the building work started prior to 1st July 2021, this is not a reason to be excluded under the *Design and Building Practitioners Act 2020*.

# Building work case Developer Account

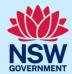

a) If the building work is excluded, **select** yes, then select a reason from the list of valid options.

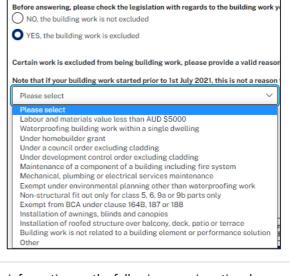

**Note**: If yes is selected above, entering the practitioner details information on the following page is optional.

**Note**: Scroll down the page and edit the information as required.

| <b>4. Enter</b> a detailed description of the development in the space provided.         | Please provide a detailed description of the development                                                                                                    |
|------------------------------------------------------------------------------------------|----------------------------------------------------------------------------------------------------|
| 5. Enter the estimated cost of the development.                                          | Please provide the estimated cost of the development?                                                                                                    |
| <b>6. Enter</b> the number of storeys in the new building(s).                            | Number of storeys proposed in the new building(s)                                                                                                    |
| <ol><li>Indicate if the building work involves encroaching<br/>ground anchors.</li></ol> | Does the building work involve encroaching ground anchor?  Yes  No                                                                                                    |
| a) If yes is selected, indicate the type of encroaching ground anchor involved.          | Does the building work involve encroaching ground anchor?  Yes  No  Type of encroaching ground anchor involved in the building to the description of the building to the description of the building to the description of the building to the description of the building to the description of the building to the description of the building to the description of the building to the building to the bui |

## **Developer Account**

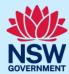

Note: If encroaching ground anchors are involved in the building work, the developer will need to upload the relevant documentation.

8. Click continue.

Save Continue

## **Enter practitioners**

#### Nominate building practitioner

**Click** on the building practitioner heading, then **click** Add Organisation. **Building practitioner** Design practitioner Principal design practitioner Please enter the organisation of the building practitioner who will be responsible for the building work If registered under the Design and Building Practitioners Act 2020, please enter the registration number e.g. BUP00001234. The organisation's details will be pre-populated from the NSW Fair Trading register. Note that a registered body corporate must have a nominated building practitioner (individual). For building work started after 1st July 2021, there must be a registered building practitioner (individual). Please ensure that a registered practitioner has created an account on the planning portal. The organisation will receive the case and will need to reassign it to a registered building practitioner. + Add Organisation Note: At a minimum, the developer must nominate a building practitioner. The nominated building practitioner can be changed, if required at a later date. 10. Indicate if the organisation is registered as a Is the organisation registered as 'body corporate' under the <u>Design and Building Practitioners Act</u>? 'body corporate' under the Design and Building O Yes Practitioners Act. O No a) If yes, enter the registration number (BUPxxxx) Is the organisation registered as 'body corporate' under the Des and click search. O Yes O No Organisation details Search Enter Body corporate registration number

**Note**: The organisation details will be validated against the NSW Fair Trading register and automatically populated on the screen.

#### **Developer Account**

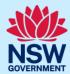

b) If no is selected, you can search for the Is the organisation registered as 'body corporate' under the Design and Building organisation manually via the ABN, ACN or name. O Yes O No Organisation details Enter here and search ACN ACN Name c) Click on the organisation name from the search **Matching names** results. Select your business from the list below Name OLYMPIC SWISS LIMITED

#### Nominate design practitioner(s)

The developer can nominate the design practitioner(s); however, this task can also be completed by the nominated building practitioner. After the developer has nominated the building practitioner and submitted this form, the nominated building practitioner will have access to edit the practitioner details and nominate the design practitioner(s), if they are responsible for engaging the design practitioners.

The following steps are to be completed when the developer continues with the nomination of the design practitioner(s).

**Note**: All the design practitioners who have provided the regulated designs and declarations should be entered on the building work commencement form.

**11. Click** on the design practitioner heading, then **click** Add Organisation.

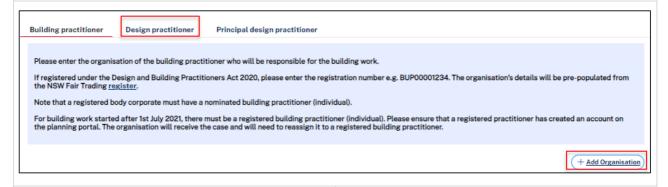

**12. Indicate** if the organisation is registered as a 'body corporate' under *the Design and Building Practitioners Act 2020*.

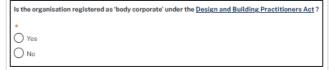

#### **Developer Account**

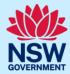

 a) If yes, enter the registration number (DEPxxxx) and click search.

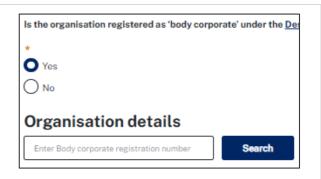

**Note**: The organisation details will be validated against the NSW Fair Trading register and automatically populate on the screen.

**b)** If no is selected, you can search for the organisation manually via the ABN, ACN or Name.

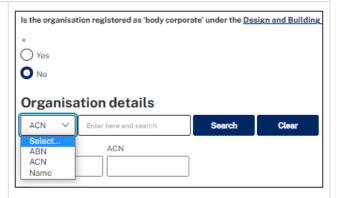

c) Click on the organisation name from the search results.

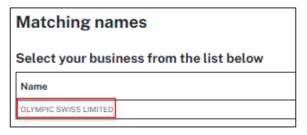

**Note**: The organisation details will be validated against the NSW Fair Trading register and automatically populated on the screen.

After the design practitioner organisation has been selected, an individual registered design practitioner can be entered from the same organisation.

ered from the same organisation.

**14. Indicate** if the practitioner is registered for class 2 buildings.

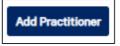

Practitioner details

Is the Practitioner registered for class 2 buildings?

Yes

No

13. Click Add Practitioner.

## **Developer Account**

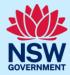

 a) If yes, enter the practitioner registration number in the space provided and click search.

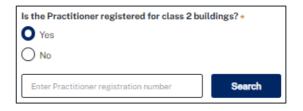

**Note**: The individual practitioner registration details will be validated against the NSW Fair Trading register and automatically populated on the screen.

- **b)** If no, the information can be entered manually, such as:
  - i. Practitioner type.
  - ii. First given name.
  - iii. Family name.
  - iv. Email.
  - v. Address.

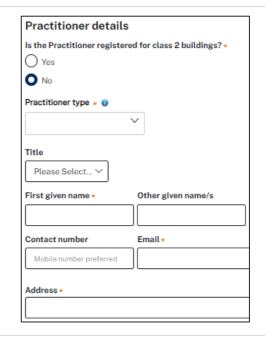

**Note**: Additional individual design practitioners within the same organisation can be added by clicking add practitioner.

**Note**: Practitioner names entered above must match the details on the Design Compliance Declarations. If the practitioners are not registered, they will not be permitted to complete the Design Compliance Declarations.

#### Nominate principal design practitioner

If a principal design practitioner has been engaged on the project and will be the delegated Appropriate Practitioner by the Developer or Building Practitioner, details should be entered into the Principal design practitioner tab.

Note: Only one principal design practitioner can be nominated on the building work commencement form.

**15.** Click on the principal design practitioner heading, then click Add Organisation.

#### **Developer Account**

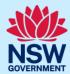

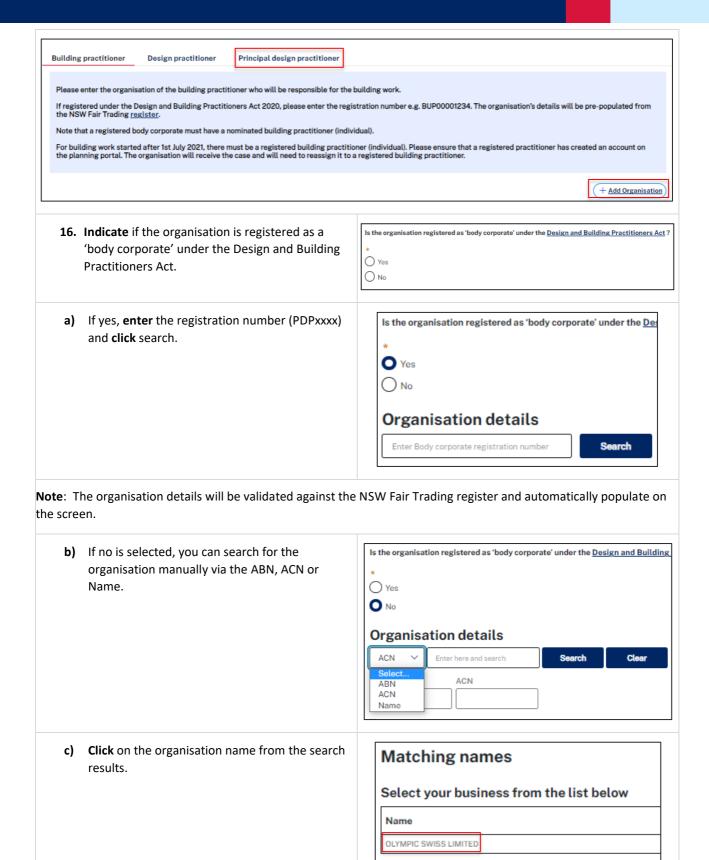

**Note**: The organisation details will be validated against the NSW Fair Trading register and automatically populate on the screen.

## **Developer Account**

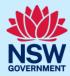

After the principal design practitioner organisation has been selected, an individual registered individual principal design practitioner can be nominated from the same organisation.

| 17. Click Add Practitioner.                                                                                           | Add Practitioner                                                                                                 |
|----------------------------------------------------------------------------------------------------|----------------------------------------------------------------------------------------------------|
| <b>18. Indicate</b> if the practitioner is registered for class 2 buildings.                                          | Practitioner details  Is the Practitioner registered for class 2 buildings?  Yes  No                             |
| <ul> <li>a) If yes, enter the practitioner registration number<br/>in the space provided and click search.</li> </ul> | Is the Practitioner registered for class 2 buildings? *  Yes  No  Enter Practitioner registration number  Search |

**Note**: The individual practitioner registration details will be validated against the NSW Fair Trading register and automatically populate on the screen.

- **b)** If no, the information can be entered manually, such as:
  - i. Practitioner type.
  - ii. First given name.
  - iii. Family name.
  - iv. Email.
  - v. Address.

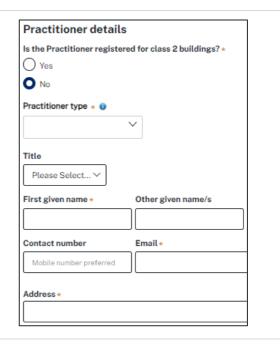

**Note**: Additional individual design practitioners within the same organisation can be added by clicking add practitioner.

#### **Developer Account**

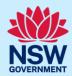

#### Select an appropriate practitioner

The Appropriate practitioner will be responsible for uploading and lodging all of the the design documents and declarations. The appropriate practitioner selection option will only be available when a design practitioner or principal design practitioner is nominated.

By default, the building practitioner will be the appropriate practitioner and will be responsible for the lodgement of regulated designs. The developer or building practitioner can give that responsibility to the nominated design or principal design practitioner by selecting them as the appropriate practitioner by checking the appropriate box as indicated below.

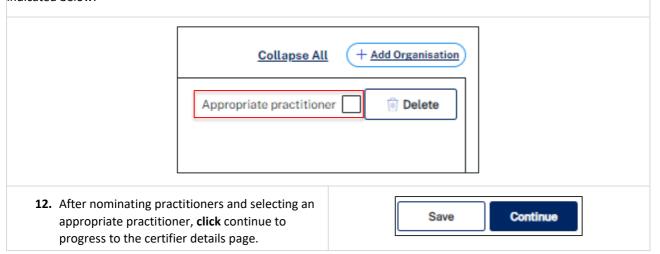

# Enter principal certifier details

If the registered certifier is also the principal certifier and you have a planning portal Principal Certifier Appointment (PCA) application reference number (CFT-xxxx), you may enter the reference in the space provided. Otherwise, the principal certifier details can be entered by searching by company name, ABN or ACN.

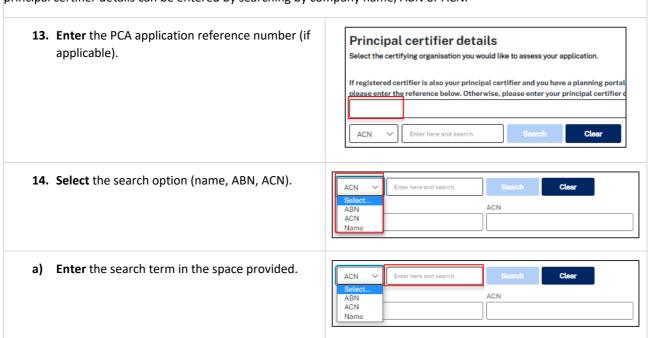

## **Developer Account**

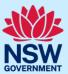

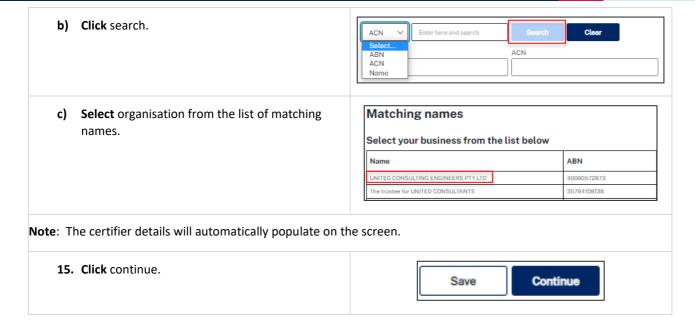

#### Review and submit

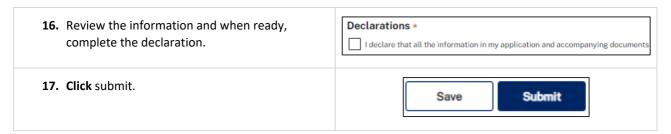

**End of steps** 

# If you need more information

- Click the help link at the top of the screen to access the NSW Planning Portal help pages and articles.
- Review the Frequently Asked Questions <a href="https://www.planningportal.nsw.gov.au/support/frequently-asked-questions">https://www.planningportal.nsw.gov.au/support/frequently-asked-questions</a> and / or contact ServiceNSW on 1300 305 695.